# **Baixe agora o VBET APK: Apostando em seus esportes favoritos! - 2024/08/04 Notícias de Inteligência ! (pdf)**

**Autor: symphonyinn.com Palavras-chave: Baixe agora o VBET APK: Apostando em seus esportes favoritos!**

### **Baixe agora o VBET APK: Apostando em seus esportes favoritos!**

Você está pronto para levar suas apostas esportivas para o próximo nível? Com o aplicativo **VBET**, você pode desfrutar de uma experiência de apostas emocionante e conveniente diretamente do seu dispositivo móvel!

#### **Mas como baixar o VBET APK?**

É mais fácil do que você imagina! Siga nosso guia passo a passo e comece a apostar em Baixe agora o VBET APK: Apostando em seus esportes favoritos! segundos:

### **1. Acesse o site oficial da VBET**

O primeiro passo é acessar o site oficial da VBET. Você pode encontrar o link no nosso site ou pesquisando no Google.

### **2. Encontre a seção "Aplicativo"**

Depois de entrar no site, procure a seção "Aplicativo" ou "Download". Ela geralmente está localizada no menu principal ou na parte inferior da página.

### **3. Selecione a versão Android**

No menu de download, escolha a versão Android do aplicativo. Você verá um botão de download ou um link para o arquivo APK.

### **4. Baixe o arquivo APK**

Clique no botão de download para iniciar o download do arquivo APK. O download deve ser rápido e fácil.

### **5. Instale o aplicativo**

Após o download, abra o arquivo APK e siga as instruções na tela para instalar o aplicativo. Você pode precisar permitir a instalação de aplicativos de fontes desconhecidas nas configurações do seu dispositivo.

### **6. Faça login ou crie uma conta**

Após a instalação, abra o aplicativo e faça login na sua Baixe agora o VBET APK: Apostando em seus esportes favoritos! conta existente ou crie uma nova. Aproveite os bônus de boas-vindas e comece a apostar!

### **Por que baixar o VBET APK?**

- **Apostas em Baixe agora o VBET APK: Apostando em seus esportes favoritos! tempo real:** Aposte em Baixe agora o VBET APK: Apostando em seus esportes favoritos! seus esportes favoritos ao vivo, com odds atualizadas em Baixe agora o VBET APK: Apostando em seus esportes favoritos! tempo real.
- **Bônus e promoções:** Aproveite bônus de boas-vindas, cashback, apostas grátis e outras promoções exclusivas.
- **Experiência móvel perfeita:** Desfrute de uma interface amigável e fácil de usar, otimizada para dispositivos móveis.
- **Segurança e confiabilidade:** A VBET é uma plataforma segura e confiável, com licença e regulamentação.

**Não perca tempo! Baixe o VBET APK agora e comece a apostar em Baixe agora o VBET APK: Apostando em seus esportes favoritos! seus esportes favoritos!**

**Dica:** Use o código promocional **[365bet site](/article/365-bet--site-2024-08-04-id-1093.htm)** para receber um bônus de boas-vindas exclusivo! **Tabela de bônus:**

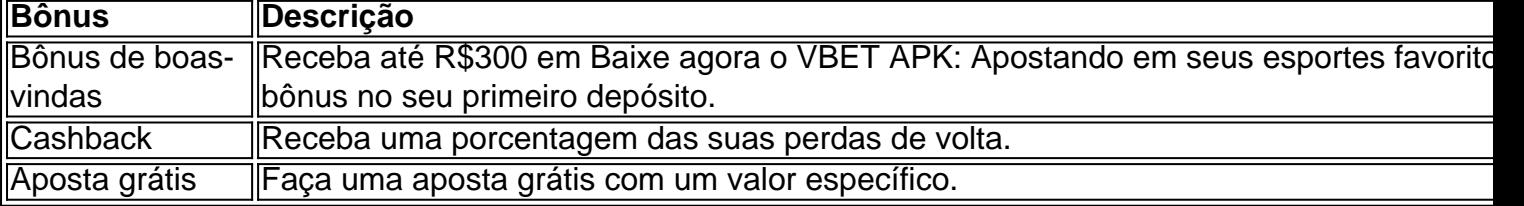

**Aproveite a experiência de apostas completa da VBET! Observação:** O aplicativo VBET está disponível para dispositivos Android e iOS.

## **Partilha de casos**

### Descobrindo como baixar e usar Vbet Aplicativo em Baixe agora o VBET APK: Apostando em seus esportes favoritos! 2024: Uma Jornada de Aprendizado e Segurança

 Em meio ao mundo digital, procurei uma plataforma segura para realizar apostas esportivas. Meus amigos sugeriram a Vbet Brasil 2 cuidado com o tempo! Com sua Baixe agora o VBET APK: Apostando em seus esportes favoritos! interface intuitiva e opções abrangentes de jogos, não pude deixar de se perguntar: Como baixar o Vbet App para Android?

 Comecei pesquisando no Google, encontrando descrições sobre apostas esportivas, cassino online e a própria VBet Brasil. Com uma oferta atraente de R\$300 em Baixe agora o VBET APK: Apostando em seus esportes favoritos! bnus como estímulo inicial (Cdigo promocional Vbet "MAXVBET"), parecia um mundo próspero para iniciantes como eu!

 Para prosseguir, abri a página oficial da VBet Brasil. Aqui surgiu uma dúvida: Como usar Bnus Vbet? O processo é simples: ao criar sua Baixe agora o VBET APK: Apostando em seus esportes favoritos! conta e depositar um valor mínimo de R\$10 em Baixe agora o VBET APK: Apostando em seus esportes favoritos! bnus, você poderá utilizar o saldo bloqueado para apostas esportivas. Mas voltando-me à Vbet App Android, encontrei a solução perfeita: APKPure! Após alguns cliques seguros, baixei o aplicativo com um peso de 88,5 Mb e agora possuo uma ferramenta prontinha para jogos em Baixe agora o VBET APK: Apostando em seus esportes favoritos! qualquer lugar.

 Aprendi muito nessa jornada: a importâne da segurança digital enquanto baixava o APK direto do site oficial; entender como utilizar os bnus Vbet eficientemente; além de descoberta das vantagens oferecidas pela VBet Brasil, incluindo cashbacks, apostas gratuitas e uma variedade de jogos.

 A chave para o sucesso? Confiança em Baixe agora o VBET APK: Apostando em seus esportes favoritos! plataformas bem estabelecidas com sistemas seguros (como a Vbet), conhecimento sobre seu uso adequado e, claro, sempre pesquisar! Agora estou pronto para apostar esportes

favoritos no meu tempo livre.

 A pergunta que iniciou tudo: Como baixar o Vbet Aplicativo em Baixe agora o VBET APK: Apostando em seus esportes favoritos! Android? Respondida com êxito e compartilhada neste relato de aprendizado! Agora, estou pronto para jogar e ter diversão segura.

### **Expanda pontos de conhecimento**

### **Q: Qual é o tempo de processamento do saque VBET?**

A: O tempo de processamento do saque VBET é de 12 horas para todos os meios aceitos na casa.

### **Q: Como usar o bônus Vbet?**

A: Para usar o bônus Vbet, você precisa abrir sua Baixe agora o VBET APK: Apostando em seus esportes favoritos! conta usando o código Vbet e depositar um valor mínimo para receber o saldo bônus. Seu saldo real será bloqueado e basta apostar normalmente para usar o valor bônus nas apostas.

### **Q: Como jogar na VBet Poker?**

A: Basta acessar o site oficial da Vbet e selecionar a opção "Poker". Você terá a opção de jogar diretamente do navegador ou baixar o programa. Ambos os caminhos lhe darão acesso total ao site.

### **comentário do comentarista**

### # Avaliação do Artigo

**Olá! Eu sou o administrador da nossa comunidade de apostas esportivas, e estou aqui para comentar sobre este artigo informativo que você compartilhou. Nós sempre gostamos de ver postagens úteis como essa em Baixe agora o VBET APK: Apostando em seus esportes favoritos! nosso site. Vamos aprofundar um pouco mais!**

O conteúdo do artigo aborda claramente o processo de download e instalação da versão APK VBET, uma plataforma para apostas esportivas no aplicativo móvel. A estrutura em Baixe agora o VBET APK: Apostando em seus esportes favoritos! passos é bem-vinda, pois facilita a compreensão dos usuários do leitor.

Aqui está o que mais você deve considerar:

**Informações de Segurança e Confiabilidade** - O artigo menciona que a VBET é uma plataforma segura e regulamentada, mas pode ser benéfico para os usuários conhecerem as medidas específicas que o site implementou para garantir sua Baixe agora o VBET APK: Apostando em seus esportes favoritos! experiência. Talvez você possa adicionar alguns pontos de dica sobre como a VBET protege suas informações pessoais e financiais? **Suporte ao usuário** - Como qualquer novo aplicativo ou serviço, os usuários podem ter algumas dúvidas durante o processo de configuração inicial. É uma boa ideia incluir alguns recursos sobre como obter ajuda se eles encontram problemas ou precisarem de esclarecimentos adicionais.

**Experiência do Usuário** - Apesar da interface amigável mencionada no artigo, talvez valha a pena considerar incluir testemunhos dos usuaders para dar um melhor entendimento da experiência de usar o aplicativo VBET em Baixe agora o VBET APK: Apostando em seus esportes favoritos! primeira mão.

**Tipos de Apostas** - Você mencionou que os usuários podem apostar no esporte favorito, mas seria útil incluir alguns exemplos de eventos ou tipos específicos de apostas disponíveis na plataforma. Isso ajudaria a atrair um público mais amplo e interessado por diferentes modalidades esportivas.

Com esses aspectos em Baixe agora o VBET APK: Apostando em seus esportes favoritos!

mente, o artigo poderia ser ainda melhor! No entanto, como está agora, estou dando-lhe uma pontuação de 7/10 pela sua Baixe agora o VBET APK: Apostando em seus esportes favoritos! abordagem clara sobre o assunto e a apresentação organizada do processo. Estamos sempre ansiosos por ver mais conteúdo útil na comunidade!

### **Obrigado pelo seu esforço, e esperamos que você continue fornecendo informações valiosas aos nossos usuários!**

#### **Informações do documento:**

Autor: symphonyinn.com Assunto: Baixe agora o VBET APK: Apostando em seus esportes favoritos! Palavras-chave: **Baixe agora o VBET APK: Apostando em seus esportes favoritos! - 2024/08/04 Notícias de Inteligência ! (pdf)** Data de lançamento de: 2024-08-04

### **Referências Bibliográficas:**

- 1. [strippoker](/post/strippoker-2024-08-04-id-47042.pdf)
- 2. [bet365 e bom](/bet365-e-bom-2024-08-04-id-9491.pdf)
- 3. [grupo whatsapp dicas apostas esportivas](/br/grupo-whatsapp-dicas--apost-as-esportivas-2024-08-04-id-29221.shtml)
- 4. [bonus de 5 aposta ganha](https://www.dimen.com.br/aid-pt-br/bonus-de-5-apost-a-ganha-2024-08-04-id-14052.html)